# Alma Mater Studiorum Università di Bologna Archivio istituzionale della ricerca

Implementing an open-access CASA software for the assessment of stallion sperm motility: Relationship with other sperm quality parameters

This is the final peer-reviewed author's accepted manuscript (postprint) of the following publication:

#### Published Version:

Implementing an open-access CASA software for the assessment of stallion sperm motility: Relationship with other sperm quality parameters / Giaretta, Elisa; Munerato, Mauro; Yeste, Marc; Galeati, Giovanna; Spinaci, Marcella; Tamanini, Carlo; Mari, Gaetano; Bucci, Diego. - In: ANIMAL REPRODUCTION SCIENCE. - ISSN 0378-4320. - ELETTRONICO. - 176:(2017), pp. 11-19. [10.1016/j.anireprosci.2016.11.003]

#### Availability:

This version is available at: https://hdl.handle.net/11585/586261 since: 2020-12-05

#### Published:

DOI: http://doi.org/10.1016/j.anireprosci.2016.11.003

#### Terms of use:

Some rights reserved. The terms and conditions for the reuse of this version of the manuscript are specified in the publishing policy. For all terms of use and more information see the publisher's website.

This item was downloaded from IRIS Università di Bologna (https://cris.unibo.it/). When citing, please refer to the published version.

(Article begins on next page)

This is the final peer-reviewed accepted manuscript of:

Implementing an open-access CASA software for theassessment of stallion sperm motility: Relationship with other sperm quality parameters.

Elisa Giaretta, Mauro Munerato, Marc Yeste, Giovanna Galeati, Marcella Spinaci, Carlo Tamanini, Gaetano Mari, Diego Bucci

The final published version is available online at:

http://dx.doi.org/10.1016/j.anireprosci.2016.11.003

# Rights / License:

The terms and conditions for the reuse of this version of the manuscript are specified in the publishing policy. For all terms of use and more information see the publisher's website.

This item was downloaded from IRIS Università di Bologna (<a href="https://cris.unibo.it/">https://cris.unibo.it/</a>)

#### 1 Title

- 2 Implementing an open-access CASA software for the assessment of stallion sperm motility:
- 3 relationship with other sperm quality parameters

4

- 5 Authors
- 6 Elisa Giaretta<sup>1</sup>, Mauro Munerato<sup>2</sup>, Marc Yeste<sup>3</sup>, Giovanna Galeati<sup>1</sup>, Marcella Spinaci<sup>1</sup>,
- 7 Carlo Tamanini<sup>1</sup>, Gaetano Mari<sup>1,4</sup>, Diego Bucci<sup>1\*</sup>

8

- 9 Affiliations
- 10 <sup>1</sup>DIMEVET, Department of Veterinary Medical Sciences, Via Tolara di Sopra, 50; 40064
- 11 Ozzano dell'Emilia, BO, Italy
- 12 <sup>2</sup>Private researcher
- 13 <sup>3</sup>Biotechnology of Animal and Human Reproduction (TechnoSperm), Department of
- 14 Biology, Institute of Food and Agricultural Technology, University of Girona, E-17071
- 15 Girona, Catalonia, Spain
- <sup>4</sup>AUB INFA National Institute of Artificial Insemination, Via Gandolfi 16, 40057 Cadriano,
- 17 BO, Italy

18

- 19 \*Corresponding Author
- Via Tolara di Sopra 50, 40064 Ozzano dell'Emilia (BO), Italy. Email diego.bucci3@unibo.it;
- 21 Tel. +39 0512097912

22

23

This item was downloaded from IRIS Università di Bologna (<a href="https://cris.unibo.it/">https://cris.unibo.it/</a>)

26

27

28

29 30

3132

33 34

35

36

3738

39

40

41

42

43 44

45

46

47

#### **Abstract**

Setting an open-access computer assisted sperm analysis (CASA) may benefit the evaluation of motility in mammalian sperm, especially when economic constraints do not allow the use of a commercial system. There have been successful attempts to develop such a device in Zebra fish sperm and the system has been used in very few studies on mammalian spermatozoa. Against this background, the present study aimed at developing an open-access CASA system for mammalian sperm using the horse as a model and based upon the Image J software previously established for Zebra fish sperm. Along with determining the sperm progressive motility and other kinetic parameters (such as amplitude of lateral head displacement), the "results" window was adjusted to simplify subsequent statistical analyses. The path window was enriched with colored sperm trajectories on the basis of the subpopulation they belong to and a number that allowed the sperm track to be associated to the sperm motility data shown in the "results" window. Data obtained from the novel plugin (named as CASA bgm) were compared with those of the commercial CASA Hamilton-Thorn IVOS Vers.12, through Bland Altman's plots. While the percentage of total and progressive motile sperm, VCL, VAP, VSL, LIN and STR and ALH were in agreement with those obtained with the commercial system, BCF significantly differed between the two systems probably due to their settings. Interestingly, a positive and significant correlation between the percentages of total motile sperm evaluated through CASA\_bgm and those showing high mitochondrial membrane potential evaluated by JC-1 staining was found. In conclusion, CASA\_bgm ImageJ plugin could be useful and reliable for stallion sperm motility analysis and it is our aim to apply this system to other mammalian species.

48 49

50

Keywords: CASA; stallion; sperm motility; sperm quality

51 52

This item was downloaded from IRIS Università di Bologna (https://cris.unibo.it/)

## 1. Introduction

 At present, more than 12 different computer-assisted sperm analysis (CASA) systems are available for sperm motion detection in spermatology labs and in commercial semen production units (Amann and Waberski, 2014). The development of a powerful CASA software has made possible kinetic studies of spermatozoa and objective measurements of sperm movements (Verstegen et al., 2002).

The evaluation of sperm motility and other kinetic parameters such as curvilinear, straight line, and average path velocities, is an essential part of sperm quality examination in many mammalian species. Despite the immediacy and accuracy of these softwares, several investigators rely on non-automated analysis due to the high cost of commercial options. CASA systems historically evolved for commercial purposes and were initially sold to clinical laboratories to assess human sperm fertility (Amann and Katz, 2004). Later on, CASA systems were produced for stallion sperm analysis by Hamilton-Thorne in 1986, and soon after they were adapted to many species. In spite of being much widespread across research laboratories, "teaching the instrument" is still needed, as reported by Amann and Katz (2004).

The availability of an open-access, low cost CASA system could much benefit the analyses of sperm motility, especially for those that, due to economic constraints, may not afford the costs of a commercial device. In addition, the relevant information that a CASA system provides goes beyond a more objective evaluation of the percentages of total and progressive motile sperm. Indeed, some CASA systems give the individual kinetic parameters for a single sperm cell and this may be used for evaluating motile sperm population in differently treated samples (Abaigar et al., 1999; Flores et al., 2009, 2008; Miró et al., 2005, 2009; Schmidt and Kamp, 2004; Varner, 2008). In 2007, Wilson-Leedy and Ingermann developed a CASA software package that worked as a plugin to the United States National Institutes of Health (NIH) Image J software (Wilson-Leedy and Ingermann, 2007). Successively, more than hundred scientific studies used the plugin to assess fish or invertebrate sperm motility. In particular, Purchase and Earle (2012) implemented the original plugin, creating a new one that permits the automation of some video processing steps. Very few studies applied the system to mammalian sperm motility evaluation. Elsayed et al. (2015) used the plugin to study sperm motility in bull and adapted the system to their specific experimental conditions. . Boryshpolets et al. (2015) used the

This item was downloaded from IRIS Università di Bologna (https://cris.unibo.it/)

original plugin to study human sperm motility in response to thermotaxis. Since this plugin deposited is an open source, this allows any research laboratory to have access to CASA software and to perform the motility sperm analysis.

The first aim of our study was to set up an Image J CASA system for mammalian sperm analysis, using the horse as a model, and also including progressive motility and amplitude of lateral head displacement measurements; second, we compared the results obtained with our system to those of a commercial one and to the data reported in the literature. Finally, we checked the correlations between motion values obtained from the two CASA systems and other parameters of semen quality such as mitochondrial activity and acrosome integrity.

This item was downloaded from IRIS Università di Bologna (<a href="https://cris.unibo.it/">https://cris.unibo.it/</a>)

#### 2. Materials and methods

### 100 2.1. Collection and preparation of semen

Twenty-five ejaculates were collected from four Standardbred stallions of proven fertility, individually housed at the National Institute of Artificial Insemination (University of Bologna, Italy), using a Missouri artificial vagina with an inline filter (Nasco, Fort Atkinson, WI, USA). Semen was diluted in Kenney's extender (Kenney et al., 1975) at a semen/extender ratio of 1:3 (v:v) and sent to the laboratory within 1 h post-collection at 20-25°C.

Upon arrival, an aliquot of 2 mL of extended semen was further diluted to a final concentration of  $30x10^6$  spermatozoa/mL, and then split into three aliquots. One was evaluated with the Hamilton-Thorne CASA system Vers.12, another was evaluated with the Image J software and the new CASA\_bgm, and the last one was used to evaluate the sperm viability with mitochondrial membrane potential and acrosome integrity.

## 2.2. Video microscopy system for motility assessment

Settings for video camera and microscope were established according to the indications of Wilson-Leedy and Ingermann (2007) and a Leitz diaplan microscope (Wild Leitz GmbH, D6330, Wetzlar, Germany) with a 10x plan objective with negative phase-contrast was used. The microscope was equipped with a Z31A Ascon technologic heated stage (Ascon technologic, PV – IT). The video camera, 3.1 megapixel CMOS USB 2.0 Infinity1-3 Camera (Lumenera corporation, Ottawa, ON, Canada), was coupled to the microscope by a c-mount adapter and videos were registered for three seconds at a resolution of 800x600 pixel and 60 frames/sec (fps). Images were recorded on a hard drive using the Infinity analyzing and capture software 6.4 (Lumenera corporation) and converted to avi format.

Prior to any observation, spermatozoa (30x10<sup>6</sup> sperm/mL) were loaded onto a fixed height Leja Chamber SC 20-01-04-B (Leja, CIUDAD; The Netherlands). Five videos of separate fields and lasting three seconds each were recorded per sperm sample.

## 2.3. Installation of plugin and video adjustment and analysis

This item was downloaded from IRIS Università di Bologna (https://cris.unibo.it/)

 The indications of Wilson-Leedy and Ingermann (2007) were followed to install the plugin and to import the central second of each video. After importing, each video was converted into greyscale 8-bit image and the threshold was adjusted to highlight the sperm heads over the background.

Launching the plugin results in the initiation of a dialog box, where parameters for analysis need to be indicated. In order to adapt the existing plugin to the analysis of mammalian spermatozoa, the input parameters related to the bulk flow were eliminated. Therefore, the dialog box generated for CASA\_bgm is more simple than that of CASA and the implemented input settings consisted of two VAP cut-off values that divided the sperm population into slow, medium and rapid spermatozoa. The input parameters used to identify and characterize the sperm motion are reported in Figure 1.

As shown in Figure 1a, the first two (a and b) parameters regard the minimum and maximum pixel areas that the program takes into account for the analysis. The particles over or below the selected area are not analyzed. The minimum track length (c) indicates the minimum number of frames in which a particle must appear in the video in order to be considered in the analysis. The maximum sperm velocity between frames (d) regards the maximum distance a spermatozoon would be expected to travel within the time period, so it is related to the sperm cells velocity.

The cut-off values for VSL, VAP and VCL for a spermatozoon to be considered as motile are given in rows e, f and g. In addition, VAP cut-off values for slow and medium velocity spermatozoa, which are then used to describe the sperm subpopulations based upon the VAP, can be set in rows h and i. In row l, the user inserts the number of frames acquired per second, whereas the ratio  $\mu$ m:pixels of the particles analyzed should be indicated in the following field (row m). Rows n, o and p are binary variables: 0 will not produce the specific output, while 1 is the positive choice and will produce an output.

As far as the two "advanced parameters" are concerned, they were included in order for the progressive motility to be determined; therefore, field q is the VAP cut-off and field r is the straightness cut-off for progressive motile cells. Each analysis needs the parameters to be entered correctly by the user. To automatize this procedure, Image J function called Macro recorder could be used.

## 2.4. Output and successive analysis

This item was downloaded from IRIS Università di Bologna (<a href="https://cris.unibo.it/">https://cris.unibo.it/</a>)

Outputs obtained from CASA\_bgm additional parameters were implemented to CASA plugin to match the needs of analyzing mammalian spermatozoa. The output, as the pre-existing, shows two windows: Results and Path. On the Results window, and depending on the choice made in fields n, o and p, it is possible to obtain:

- *x* and *y* coordinates for each spermatozoon analyzed when the number "1" is entered in field "*n*"
- motility parameters for each spermatozoon analyzed when the number "1" is selected in field "o" (Fig. 2)
  - the mean and median values for the sperm when the number "1" is selected in field "p" (Fig. 2)

When typing 1 in row "o", the Results window shows a list of individual sperm motion parameters, where the following values related to each spermatozoa were analyzed: VCL, VAP, VSL, LIN, STR, WOB, Beat Cross Frequency (BCF) and ALH appear in each row. Excluding ALH, algorithms for other parameter calculations are the same used in the pre-existing CASA plugin (Wilson-Leedy and Ingermann, 2007). Instead, ALH values were worked out following Mortimer (2000). Finally, the last row summarizes the total number of sperm analyzed in the selected frames.

By selecting the third set of parameters (row "p"), the output of Results shows average (Avg) and median (Median) values for the populations of sperm examined, with the respective standard deviations (Sigma). Additionally, the same output shows the numbers of total (Total Sperm), total motile (TM), progressive motile (PM), slow, medium and rapid spermatozoa analyzed. If multiple analyses are performed, the results of each analysis are added to new rows below and are depicted in the Results window. Moreover, the plugin also produces an output window called *Path* (Fig. 3), that is an image showing the paths of each single spermatozoon. In CASA\_bgm, black marks identify non-motile sperm, whilst paths of motile sperm are traced with different colors indicating different velocities, so that red, yellow and green colors are utilized for rapid, medium and slow sperm, respectively. This classification is made on the basis of VAP. In addition, each path of motile sperm is tagged with an ordinal number that corresponds to the order through which spermatozoa are listed in the Results windows.

This item was downloaded from IRIS Università di Bologna (https://cris.unibo.it/)

# 199 2.5. Image J settings (Macro Horse)

We set the parameters for performing the motility analysis with horse spermatozoa in accordance to the Standard Operating Procedure of Italian Experimental Institute "Lazzaro Spallanzani" (Law D.M. 403/2000). The same values of VAP and STR for PM evaluation were used for the analyses with Hamilton CASA system.

The parameters chosen for this purpose are shown in Figure 1.

## 2.6. Motility evaluation using Hamilton CASA system

Motility was measured using a Hamilton Thorne, IVOS Ver. 12. Sperm cells were evaluated for each sample diluted to 30x10<sup>6</sup> sperm/mL using a fixed-height Leja Chamber SC 20-01-04-B (Leja, The Netherlands). The assessed sperm motility were: proportions of total motile (TM) and progressive motile (PM) spermatozoa, curvilinear velocity (VCL, μm·s<sup>-1</sup>) mean velocity (VAP, μm·s<sup>-1</sup>), straight-line velocity (VSL, μm·s<sup>-1</sup>), straightness (STR, %), linearity (LIN, %), beat cross frequency (BCF, Hz), and amplitude of lateral head displacement (ALH, μm). The settings were as follows, frames per second: 60; number of frames: 45; threshold path velocity: 15 μm·s<sup>-1</sup>; and straightness threshold: 75%.

2.7. Sperm mitochondrial activity and viability and acrosome integrity

Unless otherwise stated, all chemicals were purchased from Sigma-Aldrich (Milan, Italy).

2.7.1. Evaluation of mitochondrial activity and viability

For each sample, an aliquot (25  $\mu$ L) of semen (30 x 10<sup>6</sup> spermatozoa/mL) was incubated with 2  $\mu$ L of a 300  $\mu$ M propidium iodide (PI) stock solution, 2  $\mu$ L of a 10  $\mu$ M SYBR green-14 stock solution, both obtained from the live/dead sperm viability kit (Molecular Probes, Inc.) and 2  $\mu$ L of a 150  $\mu$ M JC-1 solution for 20 min at 37°C in the dark. Ten  $\mu$ L of the sperm suspension were then placed on a slide and at least 200 spermatozoa per sample were scored using a Nikon Eclipse E 600 epifluorescence microscope (Nikon Europe BV, Badhoeverdop, The Netherlands). Spermatozoa stained

This item was downloaded from IRIS Università di Bologna (https://cris.unibo.it/)

with SYBR-14 but not with PI were considered as viable (SYBR-14+/PI-), whereas SYBR-14+/PI+ and SYBR-14-/PI+ spermatozoa were considered as non-viable. JC-1 monomers emit green fluorescence in mitochondria with low membrane potential (JC-1-) and form aggregates in mitochondria with high membrane potential (JC-1+), then emitting a bright red-orange fluorescence. Therefore, those viable sperm showing orange-red fluorescence in the mid piece (JC-1+) were considered as viable sperm with high mitochondrial membrane potential (SYBR-14+/PI-/JC-1+).

### 2.7.2. Evaluation of acrosome integrity

The integrity of the acrosome was evaluated using FITC-conjugated agglutinin derived from *Pisum sativum* (FITC-PSA) that specifically binds to  $\alpha$ -mannoside sugar residues found within the acrosomal contents. Briefly, spermatozoa were washed twice with PBS and subsequently fixed and permeabilized with 95% ethanol at -20°C for 30 min. Sperm were placed onto microscope slides, air-dried, and incubated with FITC-PSA (0.1 mg/mL PSA-FITC) for 15 min at room temperature in the dark. Samples were finally examined under the aforesaid microscope, and 200 cells were counted. Acrosomes were considered as intact when stained with FITC-PSA, and damaged when presenting total or partial loss of FITC-PSA- fluorescence.

### 2.8. Statistical analyses

Data were analyzed with a statistical package (IBM SPSS for Windows Ver 21.0; IBM Corp., Chicago, IL, USA) and are expressed as mean  $\pm$  standard deviation. After determining the normality and homogeneity of variances through Shapiro-Wilk and Levene tests, a t-test comparing the two CASA devices was conducted. Data were transformed through  $\sqrt{x}$  or arcsin  $\sqrt{x}$  when required. The agreement between the two systems' results was studied by Bland Altman's plots. Correlations between kinetic parameters and sperm viability, mitochondrial activity and acrosome integrity were determined through Pearson correlation. In all cases, the level of significance was at least at  $P \le 0.05$ .

This item was downloaded from IRIS Università di Bologna (https://cris.unibo.it/)

#### 3. Results

Motility parameters obtained from CASA\_bgm plugin and Hamilton-Thorne IVOS are shown in Table 1. Total and progressive motility values were similar, with no significant differences between paired samples.

The agreement between the two systems' measurements was assessed by Bland Altman's Plot (see Supplementary file 1). The different parameters showed a good agreement, in particular TM, PM, VAP, VSL, STR, LIN. VCL, BCF and ALH showed good agreement with some data outside the ± 2 SD.

Tables 2 and 3 show the correlation between sperm motility parameters, evaluated through the two CASA systems (CASA\_bgm and Hamilton CASA respectively), and the percentages of viable sperm cells with active mitochondria (SYBR-14+/PI-/JC-1+) and sperm with intact acrosomes (PSA+).

Results from CASA\_bgm showed a significant positive correlation with the percentage of motile sperm (total motility) and the percentage of SYBR-14+/PI-/JC-1+ sperm (P<0.001). Moreover, motility variables such as VAP, VSL and WOB evaluated through CASA\_bgm showed a significant negative correlation with the percentage of sperm exhibiting an intact acrosome (P<0.05). Finally, a significant positive correlation between BCF evaluated by CASA\_bgm and sperm with intact acrosomes was observed (P<0.05).

With regard to the motility parameters obtained through Hamilton CASA analysis, only a significant negative relationship between ALH and sperm with intact acrosome was observed (P<0.01).

#### 4. Discussion

The present study aimed at setting an open-access CASA system for evaluating the motility of mammalian sperm from adapting the system developed by Wilson-Leedy and Ingermann, (2007) for fish sperm. In effect, the original ImageJ-plugin created by these Authors was intended to fish sperm and, consequently, requires some adaptation and implementation to fit the request of a standard mammalian sperm analysis. Therefore, the first objective was to modify the previously mentioned plugin, adding the progressive motility and amplitude of lateral head displacement, that were absent in the original version. For this purpose, two new fields were added to the input window and an algorithm was created *ex novo*. Moreover, we included three additional fields in the input window in order to classify as "slow", "medium" and "rapid" spermatozoa, as other systems, like the Hamilton-Thorne IVOS, do.

After adding or completing the input setup, we also introduced some modifications in the output window. Briefly, we included the progressively motile sperm count (PM) and amplitude of lateral head displacement measure (ALH) in the outputs, as well as the number of total motile sperm and the total count of sperm analyzed. This allows a better and faster use of these data for further statistical analyses. Regarding the "Paths" window, our output allows to distinguish through the track color between static (black paths), slow (green paths), medium (yellow paths) and fast (red paths) sperm. This classification originates from the different cut-off VAP values, which are set in the input window and may be modified and adapted to the peculiarities of other mammalian species. In addition, each sperm track is associated with a number, which allows the user to identify quickly (if sperm concentration is not too high) the path of a given spermatozoon and to associate it with the single data obtained in the results window. Thus, each number corresponds to a specific line in the results window (e.g. number 1 correspond to the first row, etc.).

We analyzed 25 samples from four stallions with both Hamilton-Thorne IVOS and CASA\_bgm Image J plugin. To avoid any technical differences, we used the same sperm concentration for both instruments, as recommended by Holt and colleagues (Holt et al., 1996, 1994). Leja chambers were also used, as it is well known that different supports yield different results on the motility parameters (Hoogewijs et al., 2012). Finally, our settings for determining the sperm motion took into account previous studies. Indeed, and as reported by (Holt et al., 1996), there have been several approaches to detect properly

This item was downloaded from IRIS Università di Bologna (https://cris.unibo.it/)

the true movements of sperm cells, and to distinguish motile from non-motile spermatozoa. In this regard, it has been reported that VAP values around 20  $\mu m \cdot s^{-1}$  or less could be due to spurious movements of non-viable sperm.

315

316317

318

319320

321

322

323

324325

326

327

328329

330331

332

333

334335

336

337

338

339340

341

342

343

344

345

346347

It is worth noting that our results on TM, PM, VCL, VAP, VSL, STR and LIN obtained with CASA\_bgm are consistent with those obtained by the Hamilton-Thorne CASA. It should be pointed out that data from our instrument and the commercial one are numerically different, but the excursion of measurements between the two systems is not significant. Our coefficients of variation are also in agreement with data reported by other Authors (Holt et al., 1994), who found values exceeding 20%. In that work, CV for total motility, VCL, VAP, LIN and ALH were 24%, 19%, 44%, 22.5% and 39%, respectively. The higher degree of variation of that work is possibly due to the comparison between numerous systems (five CASA). In the present study, although Hamilton Thorne CASA showed lower CV than CASA\_bgm, the extent of these differences was not as high as that reported by other Authors (Holt et al., 1994). Moreover, BCF, was quite different between the two systems. This could be due to the difference in the algorithms between software. Indeed, various CASA systems, which generally utilize proprietary software, use different algorithms to determine the same measures. Therefore, in the absence of a "gold standard" with reference value, internal validation is required, which is setting-, system-, and species- specific (Amann and Waberski, 2014).

Besides, a new parameter ALH, not originally present in the Image J CASA, was set on the basis of the algorithm proposed by Mortimer (2000). In this context, it is worth noting that Holt et al. (1994) reported that caution is needed when comparing results between CASA systems, particularly with regard to ALH and VAP. Not only do our data support this idea, but also indicate that such assertion could be extended to the other kinetic parameters. In addition, sperm preparation, previous incubation periods, qualities of optics, camera and imaging are amongst the factors responsible for the differences between CASA devices. Therefore, a direct comparison between such devices is not possible (Holt et al., 1996). Apart from this, one should note that other researchers have also pointed out additional critical steps in semen motility analysis, ranging from sample preparation (Contri et al., 2010) to the support used (Hoogewijs et al., 2012).

The original plugin was already tested with fish sperm in comparison with two other systems (Boryshpolets et al., 2013). In that study, Image J plugin was shown to be in accordance with the other two examined systems, but for determined conditions (different

This item was downloaded from IRIS Università di Bologna (https://cris.unibo.it/)

frame rate) and fish species, VCL from Image J and CRISMAS CASA systems were in accordance, while the Hobson Sperm Tracker was not.

348349

350

351

352353

354

355

356

357

358

359

360

361362

363364

365

366

367368

369370

371

372373

374

375

376

377

378

379380

Since a reliable method to evaluate sperm motility should give a global picture of sperm quality and should be in agreement with other sperm parameters, such membrane integrity, the second part of the work was intended to correlate the motility values obtained from the two CASA systems with sperm mitochondrial activity and acrosome integrity. Interestingly, we observed that the motion values obtained by CASA\_bgm were better correlated with the other sperm quality parameters than those obtained through the commercial CASA. Indeed, a significant positive correlation between TM and the percentage of SYBR-14<sup>+</sup>/PI-/JC-1<sup>+</sup> positive sperm was observed, kinetic parameters such as VAP, VSL and WOB showed a significant negative correlation with the percentage of sperm exhibiting an intact acrosome. The correlation between TM and viability and mitochondrial activity has been previously demonstrated (Bucci et al., 2016; Plaza Dávila et al., 2015). The significant and positive correlation between all these parameters corroborates the reliability of CASA\_bgm. Moreover the relationship between the single kinetic sperm characteristics and its functional status, in terms of viability, mitochondrial activity and acrosome integrity, could be interesting for further investigations, since they could improve the predictive accuracy of the true sperm's fertilizing potential ((Jung et al., 2015; Nagy et al., 2015; Oliveira et al., 2013; Santolaria et al., 2015). In addition, the motion values of individual spermatozoon analyzed, which can be recorded by CASA\_bgm, could be useful to study sperm subpopulations, after various techniques for processing semen, such as cryopreservation, capacitation or hyperactivation (Henning et al., 2014; Martínez-Pastor et al., 2011). In fact, mounting evidence indicates that the distribution of spermatozoa in different subpopulations based on motion features may have functional relevance and can be useful to study sperm biology (Amann and Waberski, 2014).

Finally, and as for the possibility of using CASA\_bgm for other mammalian species, it is possible to establish specific settings for each species analyzed and to easily modify these parameters in the input. Two studies applied so far the original CASA plugin to mammalian species (Boryshpolets et al., 2015; Elsayed et al., 2015): the first one analyzed human sperm motility parameters (only VCL, VAP, VSL, LIN and WOB) by the enhanced CASA version (Purchase and Earle, 2012). Those Authors studied the thermotactive behavior of spermatozoa subjected to different temperature (31°C then 37°C and again 31°C) and obtained interesting results on sperm parameters changes. The second study

This item was downloaded from IRIS Università di Bologna (https://cris.unibo.it/)

developed a new CASA system for the analysis of bull spermatozoa under very particular experimental conditions: in fact, those Authors implemented the original plugin to study bull spermatozoa in different microfluidic environments. These two studies demonstrate that the plugin is reliable and could also be used properly for mammalian sperm. Anyway, Boryshpolets et al. (2015) did not improve the original plugin, while Elsayed et al. (2015) did improve it, with very new peculiar parameters (orientation, proximity to wall, swimVAP). In the present work, we added progressive motility (PM) and amplitude of lateral head displacement (ALH), two parameters that are important for all sperm analyses and also for detecting or defining hyperactivation (Cremades et al., 2005; Schmidt and Kamp, 2004). Furthermore, being this software an open source, any investigator may freely implement or modify (as we and others already did) the plugin and create a more specific or versatile system, according to his/her needs; this could then be made available to the whole scientific community, which would benefit from that tool.

In conclusion, the present study demonstrates the possibility of implementing an open-access CASA for evaluating stallion sperm motility and to easily adapt this background to other mammalian species. Whilst no "gold standard" is available to assert which system is the most suitable, the high and significant correlation of those sperm kinetic parameters evaluated through CASA\_bgm with other sperm quality parameters, including membrane integrity and mitochondrial activity, demonstrates the reliability of this tool. This open source system could benefit those researchers that cannot afford the purchase of a commercial CASA system.

The plugin is provided as an e-component of the present article (see e-component. BGM\_java)

| 406 <b>I</b> | eferences |
|--------------|-----------|
|--------------|-----------|

- 408 Abaigar, T., Holt, W. V, Harrison, R. a, del Barrio, G., 1999. Sperm subpopulations in
- boar (Sus scrofa) and gazelle (Gazella dama mhorr) semen as revealed by pattern
- analysis of computer-assisted motility assessments. Biol. Reprod. 60, 32–41.
- 411 doi:10.1095/biolreprod60.1.32
- 412 Amann, R.P., Katz, D.F., 2004. Andrology Lab Corner\*: Reflections on CASA After 25
- 413 Years. J Androl 25, 317–325. doi:10.1002/j.1939-4640.2004.tb02793.x
- 414 Amann, R.P., Waberski, D., 2014. Computer-assisted sperm analysis (CASA):
- 415 Capabilities and potential developments. Theriogenology 81, 5–17.
- 416 doi:10.1016/j.theriogenology.2013.09.004
- Boryshpolets, S., Kowalski, R.K., Dietrich, G.J., Dzyuba, B., Ciereszko, A., 2013.
- Different computer-assisted sperm analysis (CASA) systems highly influence sperm
- 419 motility parameters. Theriogenology 80, 758–765.
- doi:10.1016/j.theriogenology.2013.06.019
- Boryshpolets, S., P??rez-Cerezales, S., Eisenbach, M., 2015. Behavioral mechanism of
- human sperm in thermotaxis: A role for hyperactivation. Hum. Reprod. 30, 884–892.
- doi:10.1093/humrep/dev002
- 424 Bucci, D., Giaretta, E., Spinaci, M., Rizzato, G., Isani, G., Mislei, B., Mari, G., Tamanini,
- 425 C., Galeati, G., 2016. Characterization of alkaline phosphatase activity in seminal
- plasma and in fresh and frozen-thawed stallion spermatozoa. Theriogenology 85,
- 427 288–295. doi:10.1016/j.theriogenology.2015.09.007
- 428 Contri, A., Valorz, C., Faustini, M., Wegher, L., Carluccio, A., 2010. Effect of semen
- preparation on casa motility results in cryopreserved bull spermatozoa.
- 430 Theriogenology 74, 424–435. doi:10.1016/j.theriogenology.2010.02.025
- 431 Cremades, T., Roca, J., Rodriguez-Martinez, H., Abaigar, T., Vazquez, J.M., Martinez, E.
- a, 2005. Kinematic changes during the cryopreservation of boar spermatozoa. J.
- 433 Androl. 26, 610–8. doi:10.2164/jandrol.05028
- Elsayed, M., El-Sherry, T.M., Abdelgawad, M., 2015. Development of computer-assisted
- sperm analysis plugin for analyzing sperm motion in microfluidic environments

This item was downloaded from IRIS Università di Bologna (https://cris.unibo.it/)

- using Image-J. Theriogenology 84, 1367–1377.
- doi:10.1016/j.theriogenology.2015.07.021
- 438 Flores, E., Fernández-Novell, J.M., Peña, A., Rodríguez-Gil, J.E., 2009. The degree of
- resistance to freezing-thawing is related to specific changes in the structures of
- 440 motile sperm subpopulations and mitochondrial activity in boar spermatozoa.
- Theriogenology 72, 784–797. doi:10.1016/j.theriogenology.2009.05.013
- 442 Flores, E., Taberner, E., Rivera, M., Peña, A., 2008. Effects of freezing/thawing on motile
- sperm subpopulations of boar and donkey ejaculates. Theriogenology 70, 936–945.
- doi:10.1016/j.theriogenology.2008.05.056
- Henning, H., Petrunkina, A.M., Harrison, R.A.P., Waberski, D., 2014. Cluster analysis
- reveals a binary effect of storage on boar sperm motility function, in: Reproduction,
- Fertility and Development. pp. 623–632. doi:10.1071/RD13113
- 448 Holt, C., Holt, W. V, Moore, H., 1996. Choice of Operating Conditions to Minimize Sperm
- Subpopulation Sampling Bias in the Assessment of Boar Semen by Computer-
- 450 Assisted Semen Analysis. J Androl 17, 587–596.
- Holt, W., Watson, P., Curry, M., Holt, C., 1994. Reproducibility of computer-aided semen
- analysis: comparison of five different systems used in a practical workshop. Fertil.
- 453 Steril. 62, 1277–1282.
- 454 Hoogewijs, M.K., De Vliegher, S.P., Govaere, J.L., De Schauwer, C., De Kruif, A., Van
- Soom, A., 2012. Influence of counting chamber type on CASA outcomes of equine
- 456 semen analysis. Equine Vet. J. 44, 542–549. doi:10.1111/j.2042-
- 457 3306.2011.00523.x
- Jung, M., Rüdiger, K., Schulze, M., 2015. In Vitro Measures for Assessing Boar Semen
- 459 Fertility. Reprod. Domest. Anim. 50, 20–24. doi:10.1111/rda.12533
- 460 Martinez-Pastor, F., Tizado, E.J., Garde, J.J., Anel, L., de Paz, P., 2011. Statistical
- Series: Opportunities and challenges of sperm motility subpopulation analysis.
- Theriogenology. doi:10.1016/j.theriogenology.2010.11.034
- 463 Miró, J., Lobo, V., Quintero-Moreno, a, Medrano, a, Peña, a, Rigau, T., 2005. Sperm
- 464 motility patterns and metabolism in Catalonian donkey semen. Theriogenology 63,
- 465 1706–16. doi:10.1016/j.theriogenology.2004.07.022

This item was downloaded from IRIS Università di Bologna (https://cris.unibo.it/)

- 466 Mirò, J., Taberner, E., Rivera, M., Pe??a, A., Medrano, A., Rigau, T., Pe??alba, A., 2009.
- Effects of dilution and centrifugation on the survival of spermatozoa and the
- structure of motile sperm cell subpopulations in refrigerated Catalonian donkey
- semen. Theriogenology 72, 1017–1022. doi:10.1016/j.theriogenology.2009.06.012
- 470 Mortimer, S.T., 2000. CASA--practical aspects. J. Androl. 21, 515–524.
- 471 doi:10.1002/j.1939-4640.2000.tb02116.x
- Nagy, Á., Polichronopoulos, T., Gáspárdy, A., Solti, L., Cseh, S., 2015. Correlation
- between bull fertility and sperm cell velocity parameters generated by computer-
- 474 assisted semen analysis. Acta Vet. Hung. 63, 370–81. doi:10.1556/004.2015.035
- Oliveira, L.Z., Arruda, R.P. de, Andrade, A.F.C. de, Celeghini, E.C.C., Reeb, P.D., Martins,
- J.P.N., Santos, R.M. dos, Beletti, M.E., Peres, R.F.G., Monteiro, F.M., Hossepian de
- Lima, V.F.M., 2013. Assessment of in vitro sperm characteristics and their
- importance in the prediction of conception rate in a bovine timed-AI program. Anim.
- 479 Reprod. Sci. 137, 145–155. doi:10.1016/j.anireprosci.2013.01.010
- 480 Plaza Dávila, M., Bucci, D., Galeati, G., Peña, F., Mari, G., Giaretta, E., Tamanini, C.,
- Spinaci, M., 2015. Epigallocatechin-3-Gallate (EGCG) Reduces Rotenone Effect on
- Stallion Sperm-Zona Pellucida Heterologous Binding. Reprod. Domest. Anim. 50,
- 483 1011–1016. doi:10.1111/rda.12628
- Purchase, C.F., Earle, P.T., 2012. Modifications to the imagej computer assisted sperm
- analysis plugin greatly improve efficiency and fundamentally alter the scope of
- 486 attainable data. J. Appl. Ichthyol. 28, 1013–1016. doi:10.1111/jai.12070
- 487 Santolaria, P., Vicente-Fiel, S., Palacín, I., Fantova, E., Blasco, M.E., Silvestre, M.A.,
- 488 Yániz, J.L., 2015. Predictive capacity of sperm quality parameters and sperm
- subpopulations on field fertility after artificial insemination in sheep. Anim. Reprod.
- 490 Sci. 163, 82–88. doi:10.1016/j.anireprosci.2015.10.001
- 491 Schmidt, H., Kamp, G., 2004. Induced hyperactivity in boar spermatozoa and its
- evaluation by computer-assisted sperm analysis. Reproduction 128, 171–179.
- 493 doi:10.1530/rep.1.00153
- 494 Varner, D.D., 2008. Developments in stallion semen evaluation. Theriogenology 70, 448–
- 495 462. doi:10.1016/j.theriogenology.2008.04.023

This item was downloaded from IRIS Università di Bologna (https://cris.unibo.it/)

| 196 | Verstegen, J., Iguer-Ouada, M., Onclin, K., 2002. Computer assisted semen analyzers in |
|-----|----------------------------------------------------------------------------------------|
| 197 | andrology research and veterinary practice, in: Theriogenology. pp. 149-179.           |
| 198 | doi:10.1016/S0093-691X(01)00664-1                                                      |
| 199 | Wilson-Leedy, J.G., Ingermann, R.L., 2007. Development of a novel CASA system based    |
| 500 | on open source software for characterization of zebrafish sperm motility parameters.   |
| 501 | Theriogenology 67, 661-672. doi:10.1016/j.theriogenology.2006.10.003                   |
| 502 |                                                                                        |
| 503 | D.M. 403/2000 e 27.12.1994. Controllo Ufficiale del Seme. POS - Protocollo Operativo   |
| 504 | Standard Anno 2013. Istituto Sperimentale Italiano Lazzaro Spallanzani.                |
|     |                                                                                        |

This item was downloaded from IRIS Università di Bologna (<u>https://cris.unibo.it/</u>)

|      | CASA_bgm     | % CV  | IVOS         | % CV  | Paired t-test | % Total |
|------|--------------|-------|--------------|-------|---------------|---------|
|      |              |       |              |       | p value       | CV      |
| % TM | 75.27±10.80  | 18.22 | 78.64±11.43  | 14.23 | =0.05         | 16.64   |
| % PM | 37.04±11.21  | 30.36 | 37.96±9.33   | 24.97 | >0.05         | 27.62   |
| VCL  | 203.24±33.67 | 16.50 | 190.78±19.43 | 9.61  | >0.05         | 13.69   |
| VAP  | 110.98±26.81 | 22.88 | 101.20±13.54 | 13.30 | >0.05         | 19.29   |
| VSL  | 75.02±15.20  | 18.89 | 71.49±11.52  | 17.35 | >0.05         | 18.06   |
| LIN  | 38.20±5.70   | 14.49 | 38.12±3.94   | 11.78 | >0.05         | 13.12   |
| STR  | 69.25±7.13   | 9.51  | 69.44±5.12   | 7.95  | >0.05         | 8.69    |
| WOB  | 54.21±6.94   | 12.32 | NA           | NA    | NA            | 12.32   |
| BCF  | 28.19±2.39   | 9.11  | 40.78±2.40   | 6.18  | <0.01         | 20.69   |
| ALH  | 8.10±1.49    | 17.78 | 7.64±0.51    | 7.45  | >0.05         | 14.01   |

Abbreviations: TM – total sperm motility; PM – Progressive sperm motility; VAP – average path velocity; VSL – straight line velocity; VCL – curvilinear velocity; ALH – amplitude of lateral head displacement; BCF– beat cross frequency; STR – straightness of track; LIN – linearity of track; WOB – wobble. CV – coefficient of variation. Data are reported as mean ± SD.

This item was downloaded from IRIS Università di Bologna (<a href="https://cris.unibo.it/">https://cris.unibo.it/</a>)

Table 2. Correlation between CASA\_bgm parameters and percentage of sperm with intact acrosome and percentage of viable sperm with active mitochondria. \*P<0.05 \*\*P<0.01

|     |                                 | % SYBR-14+/PI-/JC-1+-sperm |
|-----|---------------------------------|----------------------------|
|     | % Sperm with an intact acrosome |                            |
| TM  | 0.32                            | 0.47**                     |
| PM  | 0.33                            | 0.17                       |
| VCL | -0.24                           | 0.28                       |
| VAP | -0.39*                          | 0.21                       |
| VSL | -0.45*                          | 0.17                       |
| LIN | -0.25                           | -0.17                      |
| STR | 0.08                            | -0.10                      |
| WOB | -0.41*                          | -0.05                      |
| BCF | 0.38*                           | 0.11                       |
| ALH | -0.31                           | 0.25                       |

Abbreviations: TM – total sperm motility; PM – Progressive sperm motility; VAP – average path velocity; VSL– straight line velocity; VCL – curvilinear velocity; ALH – amplitude of lateral head displacement; BCF – beat cross frequency; STR – straightness of track; LIN – linearity of track; WOB - wobble.

Table 3. Correlation between IVOS Hamilton-Thorne CASA parameters and percentage of cells with intact acrosome and percentage of viable sperm with active mitochondria. \*P<0.05.

| 5 | 2 | 8 |
|---|---|---|
| 5 | 2 | 9 |

|     |                                 | % SYBR-14+/PI-/JC- |
|-----|---------------------------------|--------------------|
|     | % Sperm with an intact acrosome | 1+ -sperm          |
| TM  | 0.13                            | 0.26               |
| PM  | -0.07                           | 0.33               |
| VCL | -0.04                           | -0.07              |
| VAP | -0.10                           | -0.13              |
| VSL | -0.25                           | -0.04              |
| LIN | -0.16                           | 0.02               |
| STR | -0.22                           | 0.17               |
| WOB | -0.14                           | -0.19              |
| BCF | 0.32                            | -0.23              |
| ALH | -0.36*                          | 0.20               |

Abbreviations: TM – total sperm motility; PM – Progressive sperm motility; VAP – average path velocity; VSL– straight line velocity; VCL – curvilinear velocity; ALH – amplitude of lateral head displacement; BCF – beat cross frequency; STR – straightness of track; LIN – linearity of track; WOB - wobble.

This item was downloaded from IRIS Università di Bologna (<a href="https://cris.unibo.it/">https://cris.unibo.it/</a>)

## 536 Figure 1.

| Sperm Tracker                                                            | X      |   | ⊈ Sperm Tracker                                       | ×       |   |
|--------------------------------------------------------------------------|--------|---|-------------------------------------------------------|---------|---|
| a, Minimum sperm area (pixels^2):                                        | 15     |   | a, Minimum sperm size (pixels):                       | 0       |   |
| b, Maximum sperm area (pixels^2):                                        | 150    |   | b, Maximum sperm size (pixels):                       | 40.0000 |   |
|                                                                          |        |   | c, Minimum track length (frames):                     | 97.0000 |   |
| c, Minimum track length (frames):                                        | 30     |   | d, Maximum sperm velocity between frames (pixels):    | 8.00000 |   |
| d, Maximum sperm velocity between frames (pixels):                       | 40     |   | e, Minimum VSL for motile (um/s):                     | 3.000   |   |
| e, Minimum VSL for motile (um/s):                                        | 10     |   | f, Minimum VAP for motile (um/s):                     | 20.0000 |   |
| f, Minimum VAP for motile (um/s):                                        | 15     |   | g, Minimum VCL for motile (um/s):                     | 25.0000 |   |
| g, Minimum VCL for motile (um/s):                                        | 25     |   | h, Low VAP speed (um/s):                              | 5.00000 |   |
| h, Maximum VAP for SLOW (um/s):                                          | 30     |   | i, Maximum percentage of path with zero VAP:          | 1.0     |   |
| i, Maximum VAP for MEDIUM (um/s):                                        |        |   | j, Maximum percentage of path with low VAP:           | 25.0000 |   |
|                                                                          |        |   | k, Low VAP speed 2 (um/s):                            | 25.0000 |   |
| I, Frame Rate (frames per second):                                       | 60     |   | I, Low VCL speed (um/s):                              | 35.0000 |   |
| m, Microns per 1000 pixels:                                              | 500    |   | m, High WOB (percent VAP/VCL):                        | 80.0000 |   |
| n, Print xy co-ordinates for all tracked sperm?(1 Yes, 0 No)             | 0      |   | n, High LIN (percent VSL/VAP):                        | 80.0000 |   |
| o, Print motion characteristics for all motile sperm?(1 Yes, 0 No)       | 1      |   | o, High WOB two (percent VAP/VCL):                    | 50.0000 |   |
|                                                                          |        |   | p, High LIN two (percent VSL/VAP):                    | 60.0000 |   |
| p, Print mean and median values for motion characteristics?(1 Yes, 0 No) | 1      |   | q, Frame Rate (frames per second):                    | 97.0000 |   |
| ADVANCED PARAMETERS                                                      |        |   | r, Microns per 1000 pixels:                           | 1075.00 |   |
| q, Minimum VAP for PM                                                    | 15     |   | s, Print xy co-ordinates for all tracked sperm?       | 0       |   |
| r, Minimum STR for PM (%)                                                |        |   | t, Print motion characteristics for all motile sperm? | 0       |   |
|                                                                          |        |   | u, Print median values for motion characteristics?    | 0       |   |
| ОК                                                                       | Cancel | а | ОК                                                    | Cancel  | b |

Figure 1. CASA\_bgm (a) and CASA\_ (b) sperm tracker input dialog box. Some fields from the original input dialog box have been removed as not necessary for mammalian sperm analysis.

This item was downloaded from IRIS Università di Bologna (<a href="https://cris.unibo.it/">https://cris.unibo.it/</a>)

Figure 2

This item was downloaded from IRIS Università di Bologna (<u>https://cris.unibo.it/</u>)

| Parameters                              | for motile | sperm    |           |           |              |             |             |          |         |
|-----------------------------------------|------------|----------|-----------|-----------|--------------|-------------|-------------|----------|---------|
| VCL                                     | VAP        | VSL      | LIN       | STR       | WOB          | BeatCross   | ALH         |          |         |
| 208.4422                                | 117.5997   | 92.12508 | 0.441969  | 0.783379  | 0.564184     | 22.69231    | 6.781614    |          |         |
| 57.10527                                | 33.98052   | 33.06013 | 0.578933  | 0.972914  | 0.595051     | 33.12281    | 2.076376    |          |         |
| 129.6436                                | 50.9638    | 40.01078 | 0.308621  | 0.785082  | 0.393107     | 31.05263    | 5.116851    |          |         |
| 144.441                                 | 70.79696   | 41.66586 | 0.288463  | 0.588526  | 0.490145     | 32.18182    | 5.977822    |          |         |
| 244.0964                                | 100.948    | 21.53316 |           | 0.213309  | 0.413558     |             | 9.370712    |          |         |
| 180.4653                                | 73.34014   |          |           | 0.931651  | 0.406395     |             | 5.03472     |          |         |
| 204.4206                                | 92.29341   | 71.11768 | 0.347899  | 0.770561  | 0.451488     |             | 8.313763    |          |         |
| 187.8413                                | 92.70441   | 72.69722 |           | 0.784183  | 0.493525     |             | 6.442191    |          |         |
| 102.7384                                | 68.11353   | 59.32798 |           | 0.871016  | 0.662981     |             | 3.969582    |          |         |
| 199.5729                                | 90.0397    | 33.60023 |           | 0.373171  | 0.451162     |             | 7.658349    |          |         |
| 241.8574                                | 106.7313   | 41.69513 |           | 0.390655  | 0.441299     |             | 9.16523     |          |         |
| 208.7                                   | 86.18127   | 49.3397  | 0.236414  | 0.572511  | 0.412943     |             | 7.227401    |          |         |
|                                         |            |          |           |           |              |             |             |          |         |
| 76.0532                                 | 19.15179   | 15.73174 | 0.206852  | 0.821424  | 0.251821     | 25.87719    | 1.602928    |          |         |
| 140.6687                                | 66.61184   | 61.41458 | 0.43659   | 0.921977  | 0.473537     | 33.1875     | 4.324525    |          |         |
| 121.0462                                | 65.35769   | 62.766   |           | 0.960346  | 0.53994      |             | 4.557494    |          |         |
| 54.04993                                | 18.49949   | 17.39703 | 0.32187   | 0.940406  |              |             | 2.233654    |          |         |
| 115.7715                                | 46.49909   | 40.86501 | 0.35298   | 0.878835  | 0.401645     |             | 3.260101    |          |         |
| 108.198                                 | 43.05379   | 33.07    |           | 0.768109  | 0.397917     | 31.60714    | 4.58126     |          |         |
| 180.2396                                | 77.94228   | 72.54892 | 0.402514  | 0.930803  | 0.432437     | 28.48276    | 6.111791    |          |         |
| 100.9077                                | 29.959     | 24.90571 | 0.246817  | 0.831327  | 0.296895     | 28.98246    | 2.371706    |          |         |
| 132.0983                                | 73.93782   | 68.84734 | 0.521182  | 0.931152  | 0.559718     | 26.22222    | 4.748324    |          |         |
| 203.0996                                | 90.36935   | 37.69428 | 0.185595  | 0.417113  | 0.444951     | 32.08772    | 6.62122     |          |         |
| 91.42439                                | 66.02258   | 60.7103  | 0.664049  | 0.919538  | 0.722155     | 30.01754    | 4.684298    |          |         |
| 81.10976                                | 30.64762   | 23.28496 | 0.28708   | 0.759764  | 0.377854     | 30.55357    | 3.196392    |          |         |
| 171.3814                                | 67.98292   | 20.4941  | 0.119582  | 0.30146   | 0.396676     | 23.17857    | 5.500337    |          |         |
| 194.5852                                | 89.10887   | 80.53256 | 0.413868  | 0.903755  | 0.457943     | 28.60606    | 7.859629    |          |         |
| 92.89756                                | 63.31046   | 58.71605 | 0.632052  | 0.92743   | 0.681508     | 28.98246    | 3.358674    |          |         |
| 79.45986                                | 32.02757   | 29.26935 | 0.368354  | 0.91388   | 0.403066     | 34.15789    | 3.14254     |          |         |
| 98.73236                                | 64.23033   | 36.09186 |           | 0.561913  | 0.65055      |             | 4.135894    |          |         |
| 192.1678                                | 104.9203   |          |           | 0.709561  | 0.545983     |             | 7.032392    |          |         |
| 109.3685                                | 52.77604   | 39.45234 |           | 0.747543  | 0.482552     | 32.08772    | 4.843184    |          |         |
| 72.93187                                | 35.76814   | 33.78304 |           |           | 0.490432     |             | 3.288517    |          |         |
| 88.70194                                | 42.0184    | 18.73911 | 0.211259  | 0.445974  | 0.473703     |             | 3.674224    |          |         |
| 71.0462                                 | 35.08382   | 29.83453 |           | 0.850379  | 0.493817     | 38.29824    | 2.85478     |          |         |
|                                         |            |          |           |           |              |             | 7.854505    |          |         |
| 190.4572                                | 96.78941   |          |           | 0.886331  | 0.508195     |             |             |          |         |
| 195.9439                                | 109.1582   | 96.40215 | 0.491988  | 0.883142  | 0.557089     |             | 9.582038    |          |         |
| 200.0686                                | 100.7108   | 54.26265 | 0.27122   | 0.538797  | 0.503381     | 34.22       | 7.64082     |          |         |
| 223.7871                                | 82.24772   |          | 0.10453   |           |              | 22.87755    |             |          |         |
| 140.1676                                | 84.55843   | 78.46845 | 0.559819  | 0.927979  | 0.603267     | 30.15556    | 5.648967    |          |         |
| 174.6872                                | 68.16888   |          | 0.323193  | 0.828204  | 0.390234     |             | 5.39762     |          |         |
| 151.3767                                | 39.70294   |          | 0.19282   | 0.735171  | 0.262279     |             | 2.023471    |          |         |
| 78.01864                                | 61.79254   | 58.24905 | 0.746604  | 0.942655  | 0.792023     | 29.5        | 2.284161    |          |         |
| 55.20258                                | 22.50139   | 20.29848 | 0.367709  | 0.902099  | 0.407615     | 17.7        | 1.631619    |          |         |
| 120.6371                                | 60.33001   | 56.47726 | 0.468158  | 0.936139  | 0.500095     | 22.37931    | 5.266281    |          |         |
| 145.6646                                | 97.53716   | 88.55895 | 0.607965  | 0.907951  | 0.669601     | 21.07143    | 6.907838    |          |         |
| 128.6104                                | 49.32986   | 40.31792 | 0.313489  | 0.817313  | 0.38356      | 26.22222    | 4.369081    |          |         |
| TotalSperm                              | 68         |          |           |           |              |             |             |          |         |
| TM                                      | PM         | AvgVCL   | AvgVAP    | AvgVSL    | AvgLIN       | AvgSTR      | AvgWOB      | AvgBeats | AvgALH  |
| 46                                      | 32         | 141.0845 | 66.77824  | 48.97734  | 0.370955     | 0.761181    | 0.473321    | 29.35246 | 5.16817 |
| SLOW                                    | MEDIUM     | RAPID    |           |           |              |             |             |          |         |
| 4                                       | 26         | 16       |           |           |              |             |             |          |         |
|                                         |            |          | MedianIIN | MedianSTR | MedianW/C    | MedianRea   | Median AI H |          |         |
| 136.133                                 | 67.29738   | 41.6805  | 0.366631  | 0.829765  | 0.46574      |             | 4.938952    |          |         |
|                                         |            |          |           |           |              |             |             |          |         |
| Sigma VCL                               | _          |          | SigmaLIN  | SigmaSTR  |              | Sigma Beats |             |          |         |
| 54.43197                                | 26.79796   |          |           | 0.209589  |              | 4.522693    | 2.198211    |          |         |
| ####################################### |            | Color    | LEGEND    |           | ############ | ###         |             |          |         |
| RED:                                    | RAPID      |          |           |           |              |             |             |          |         |
| ORANGE:                                 | MEDIUM     |          |           |           |              |             |             |          |         |

TWENters downloaded from IRIS Università di Bologna (https://cris.unibo.it/)
BIACK: NOT CLASSIFIED

Figure 2. Output window produced by the plugin when the choice "1" is set at "o" and "p" fields. In case "o" field is set to "0", motility characteristics from single cells are not displayed; when "p" field is set to "0", median, mean values and standard deviations of the analyzed video are not displayed.

This item was downloaded from IRIS Università di Bologna (<a href="https://cris.unibo.it/">https://cris.unibo.it/</a>)

Figure 3.

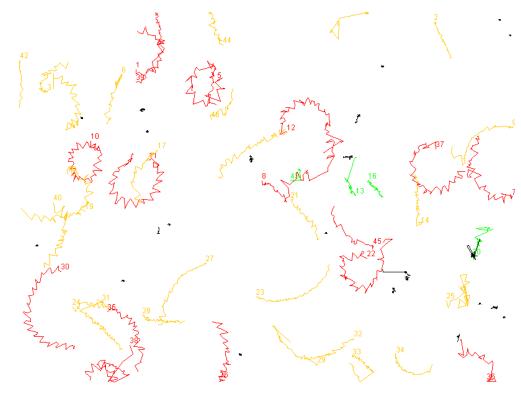

Figure 3. "Paths" window. Each spermatozoon analyzed by the plugin is assigned a number, following the order of the "results" window and a color, depending on the VAP. Red, rapid cells with VAP higher than the value inserted in the input field "i"; yellow, medium cells with VAP between the value in the input field "i" and "h"; green, slow cells, with VAP lower that the value inserted in the input field "h". Black tracks are those of non motile cells (velocities beneath).

This item was downloaded from IRIS Università di Bologna (<a href="https://cris.unibo.it/">https://cris.unibo.it/</a>)

- Supplementary file 1.
- 566 Bland Altman plots representing agreement between parameters measured by IVOS Hamilton-
- Thorne CASA and CASA\_bgm plugin. Each point represent a sample, measured with both
- 568 instruments. Y axis expresses difference in means, while X axis expresses the average between the
- two measurements. The external lines represents  $\pm$  2 SD.

This item was downloaded from IRIS Università di Bologna (<a href="https://cris.unibo.it/">https://cris.unibo.it/</a>)

# Total motility(TM) Bland Altman's plot

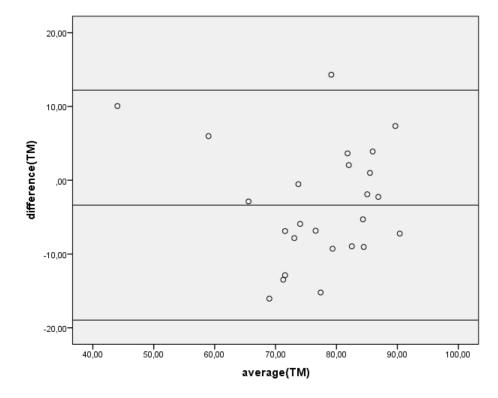

Progressive motility(PM) Bland Altman's plot

This item was downloaded from IRIS Università di Bologna (https://cris.unibo.it/)

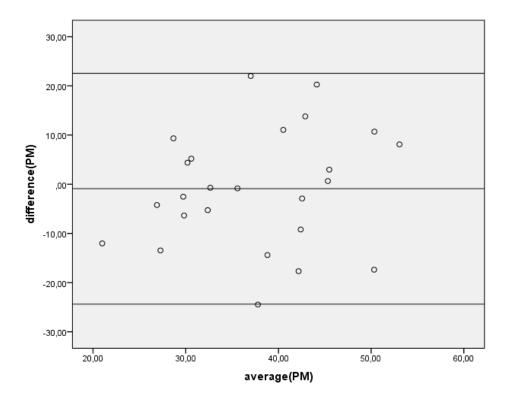

Linear velocity (VCL) Bland Altman's plot

This item was downloaded from IRIS Università di Bologna (<a href="https://cris.unibo.it/">https://cris.unibo.it/</a>)

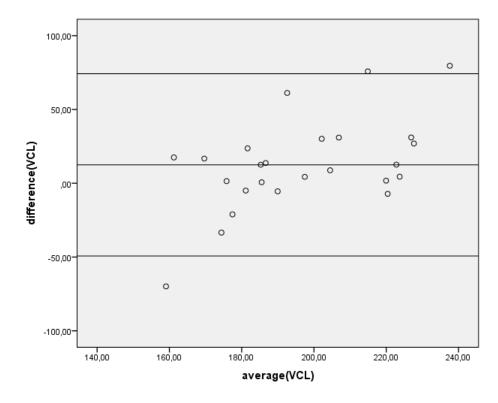

Mean velocity (VAP) Bland Altman's plot

This item was downloaded from IRIS Università di Bologna (https://cris.unibo.it/)

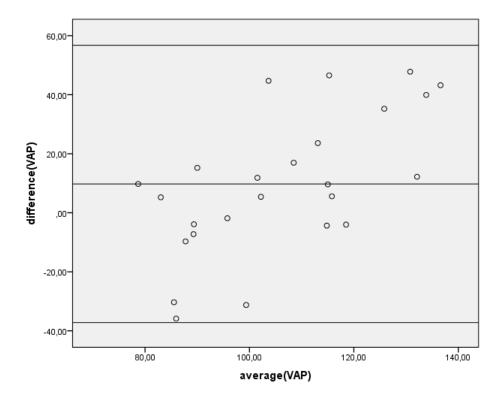

Linear velocity (VSL) Bland Altman's plot

This item was downloaded from IRIS Università di Bologna (<a href="https://cris.unibo.it/">https://cris.unibo.it/</a>)

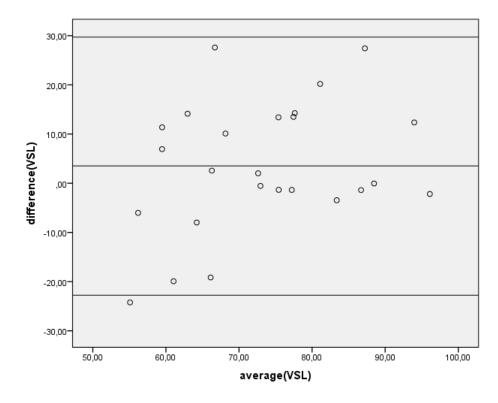

Linearity (LIN) Bland Altman's plot

This item was downloaded from IRIS Università di Bologna (<u>https://cris.unibo.it/</u>)

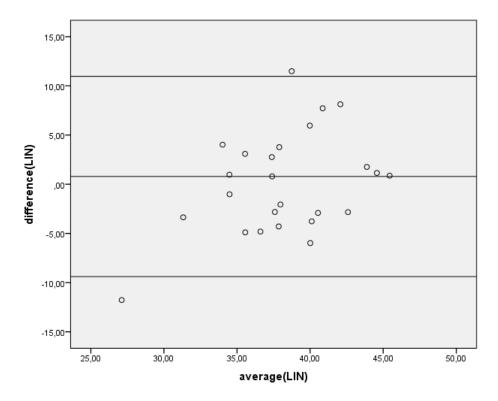

Straightness (STR) Bland Altman's plot

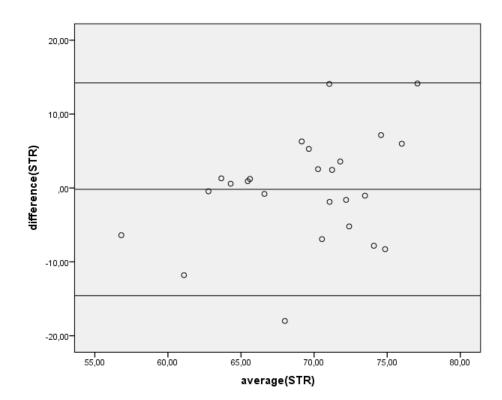

This item was downloaded from IRIS Università di Bologna (https://cris.unibo.it/)

Beat Cross Frequency (BCF) Bland Altman's plot

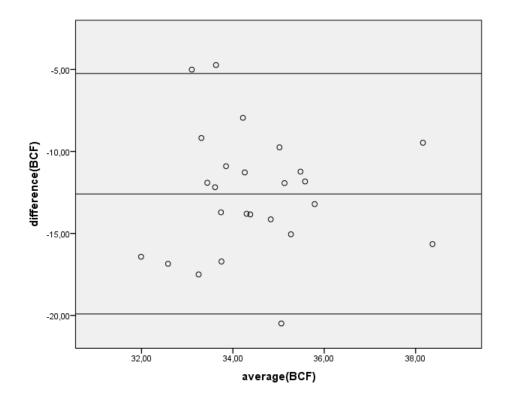

Amplitude of lateral head displacement (ALH) Bland Altman's plot

This item was downloaded from IRIS Università di Bologna (https://cris.unibo.it/)

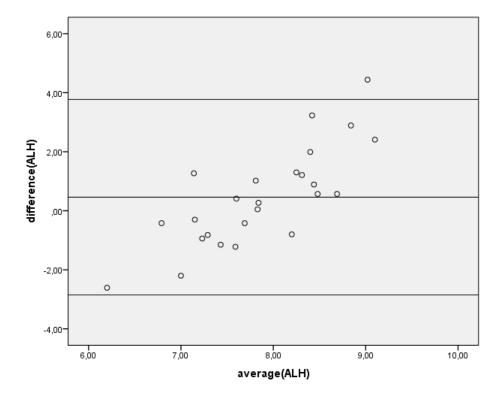

This item was downloaded from IRIS Università di Bologna (<u>https://cris.unibo.it/</u>)

615 Declaration of intent.

616

- The CASA\_BGM plugin was obtained by modifying and renewing the "casa" plugin Computer Assisted
- Sperm Analyzer designed by JG Wilson-Leedy JG and RL Ingermann and owned by the Regents of the
- 619 University of California and the Howard Hughes Medical Institute.

620 621

The plugin is subjected to the following conditions and terms of use:

622

- Wilson-Leedy JG, Ingermann RL, Development of a novel CASA system based on open source software for
- 624 characterization of zebrafish sperm motility parameters, Theriogenology (2006),
- 625 doi:10.1016/j.theriogenology.2006.10.003.
- 626 Copyright © 2003 The Regents of the University of California and the Howard Hughes Medical Institute.
- 627 All Rights Reserved.
- Permission to use, copy, modify, and distribute this software and its documentation for educational, research
- and non-profit purposes, without fee, and without a written agreement is hereby granted, provided that the
- above copyright notice, this paragraph and the following three paragraphs appear in all copies.
- Permission to incorporate this software into commercial products may be obtained by contacting the Office of
- 632 Technology Management at the University of California San Francisco [Sunita Rajdev, Ph.D., Licensing
- Officer, UCSF Office of Technology Management. 185 Berry St, Suite 4603, San Francisco, CA 94107].
- This software program and documentation are copyrighted by The Regents of the University of California
- acting on behalf of the University of California San Francisco via its Office of Technology Management and
- the Howard Hughes Medical Institute (collectively, the Institution). The software program and documentation
- are supplied "as is", without any accompanying services from the Institution. The Institution does not warrant
- that the operation of the program will be uninterrupted or error-free. The end-user understands that the program
- was developed for research purposes and is advised not to rely exclusively on the program for any reason.
- IN NO EVENT SHALL THE INSTITUTION BE LIABLE TO ANY PARTY FOR DIRECT, INDIRECT,
- 641 SPECIAL, INCIDENTAL, OR CONSEQUENTIAL DAMAGES, INCLUDING LOST PROFITS, ARISING
- 642 OUT OF THE USE OF THIS SOFTWARE AND ITS DOCUMENTATION, EVEN IF THE INSTITUTION
- 643 HAS BEEN ADVISED OF THE POSSIBILITY OF SUCH DAMAGE. THE INSTITUTION
- 644 SPECIFICALLY DISCLAIMS ANY WARRANTIES, INCLUDING, BUT NOT LIMITED TO, THE
- 645 IMPLIED WARRANTIES OF MERCHANTABILITY AND FITNESS FOR A PARTICULAR PURPOSE.
- THE SOFTWARE PROVIDED HEREUNDER IS ON AN "AS IS" BASIS, AND THE INSTITUTION HAS
- 647 NO OBLIGATIONS TO PROVIDE MAINTENANCE, SUPPORT, UPDATES, ENHANCEMENTS, OR
- 648 MODIFICATIONS.

649 650

651

652

The purpose of our work is to implement an open source tool and share with the international reseach community our findings and, possibly, start collaborations for further implementations. We neglect and reject

any commercial use of our plugin.

654 655

This item was downloaded from IRIS Università di Bologna (https://cris.unibo.it/)

656 Brief instructions for analysis with ImageJ CASA\_BGM plugin

657 658

- Plugin installation
- We report the original instruction from Wilson Leedy and Ingermann
- 660 "The plugin must first be downloaded to the computer's plugins folder and compiled
- 661 (Plugins->Compile and Run, locate the file and open, see
- 662 http://rsb.info.nih.gov/ij/docs/menus/plugins.html for more detailed instruction).
- Running the plugin will result in initiation of a dialog box where parameters for analysis
- may be entered (and must be entered for each analysis performed we recommend use of
- a macro to input these values, macros can then be saved with particular settings for a
- specific species). Macros can be recorded by opening the macro recorder (Plugins->Macros-
- >Record), and performing the analysis as normal. Clicking Create will open a new window
- with the text of the macro, running this macro will open the plugin, input the previously
- 669 used values, and run the plugin. See
- 670 http://rsb.info.nih.gov/ij/docs/menus/plugins.html#macros and
- 671 http://rsb.info.nih.gov/ij/developer/macro/macros.html#recorder for more detailed
- 672 instructions regarding macro recording."

673674

Import a video in Image J and analysis

675

- 676 After saving videos of sperm samples, these should be convertedin .avi format.
- To import the video into Image J after launching the software, choose File>Import>Avi...
- and chose the file from the correct folder.
- 679 A dialog box opens and it should be indicated to import fames from 60 to 120 and to
- 680 convert the image to greyscale.
- 681 The video opens and the threshold should then be adjusted. Use Image->Adjust-
- > Threshold file menu. Adjust the sliders to select spermatozoa 8red) and avoid selecting
- any background image (the background should be white). By clicking "Apply" the image is
- 684 converted into black and white (black spermatozoa and white background).
- 685 Launch the plugin and fill each field with the appropriate values (see the main article for
- stallion) or alternatively create and run a specific Macro.

687 688

689